## Advanced Programming, II Semester, 2011–2012 Quiz 1, 31 January 2012

Answer all questions in the space provided. Use the reverse for rough work, if any. Don't forget to fill your name!

1. Consider the following fragment of Python code:  $x = 'Monkey'$  $y = x$  $z = y[:]$  $x = 'D' + x[1:]$  $list1 = [1, 3, 5, 7]$  $list2 = list1$  $list3 = list1[:]$  $list1[3] = 9$ What are the values of the following expressions at this point?

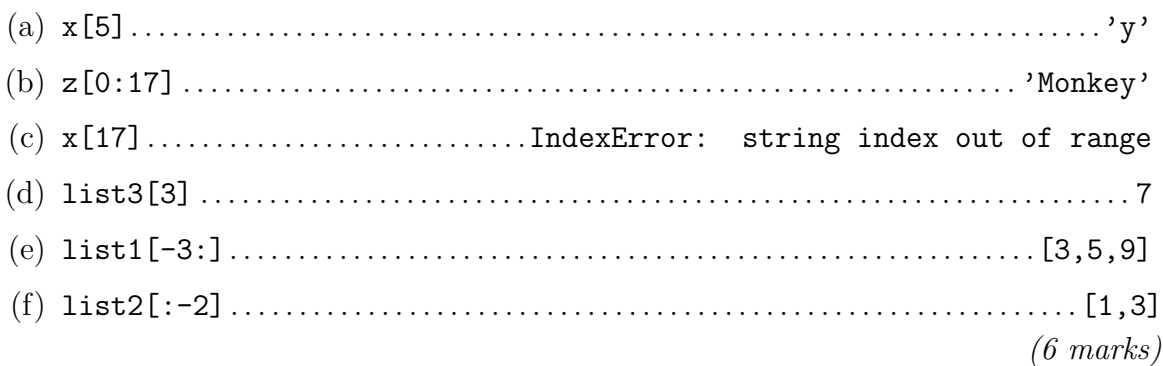

2. What is the output of the following Python program?

```
def f(1):
  l.extend(l[1:])return l
def g(1):
  return(1 + 1[1:])list1 = [7,3,9]list2 = f(list1)list3 = [19, 4]list4 = g(list3)print(list1,list2,list3,list4) (4 \text{ marks})[7,3,9,3,9] [7,3,9,3,9] [19,4] [19,4,4]
```